## **How to add web site bookmarks to home screen for Android**

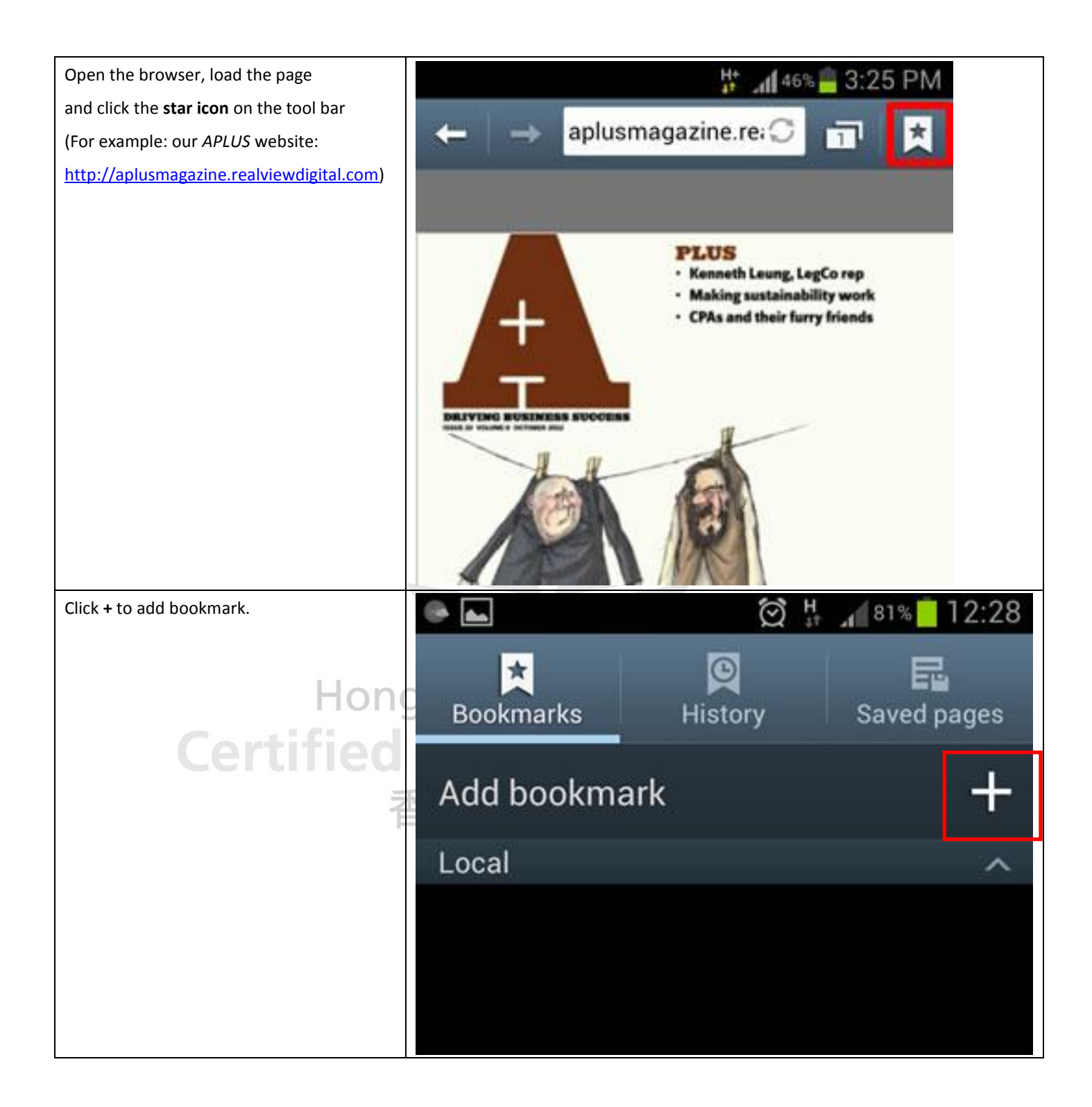

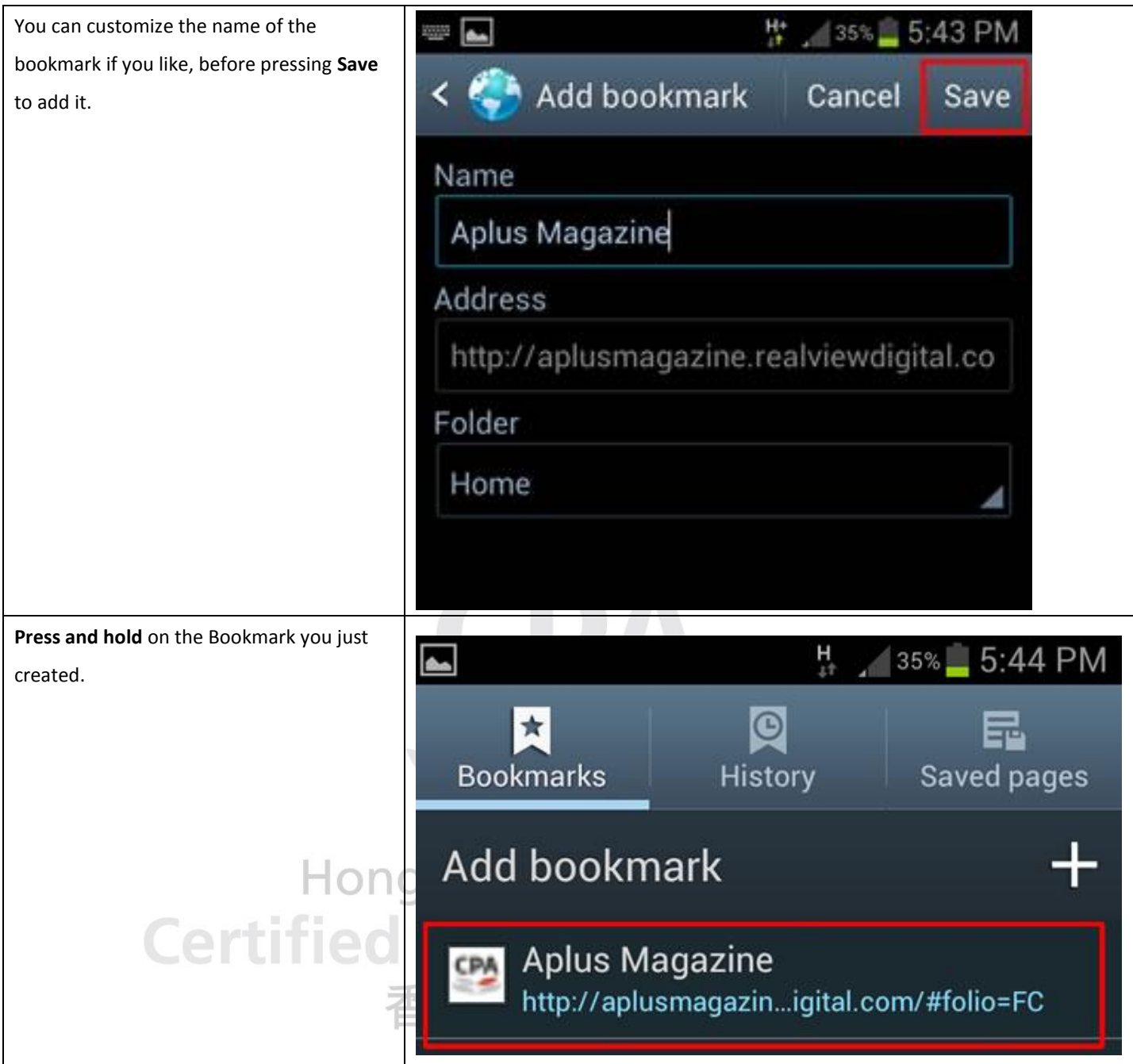

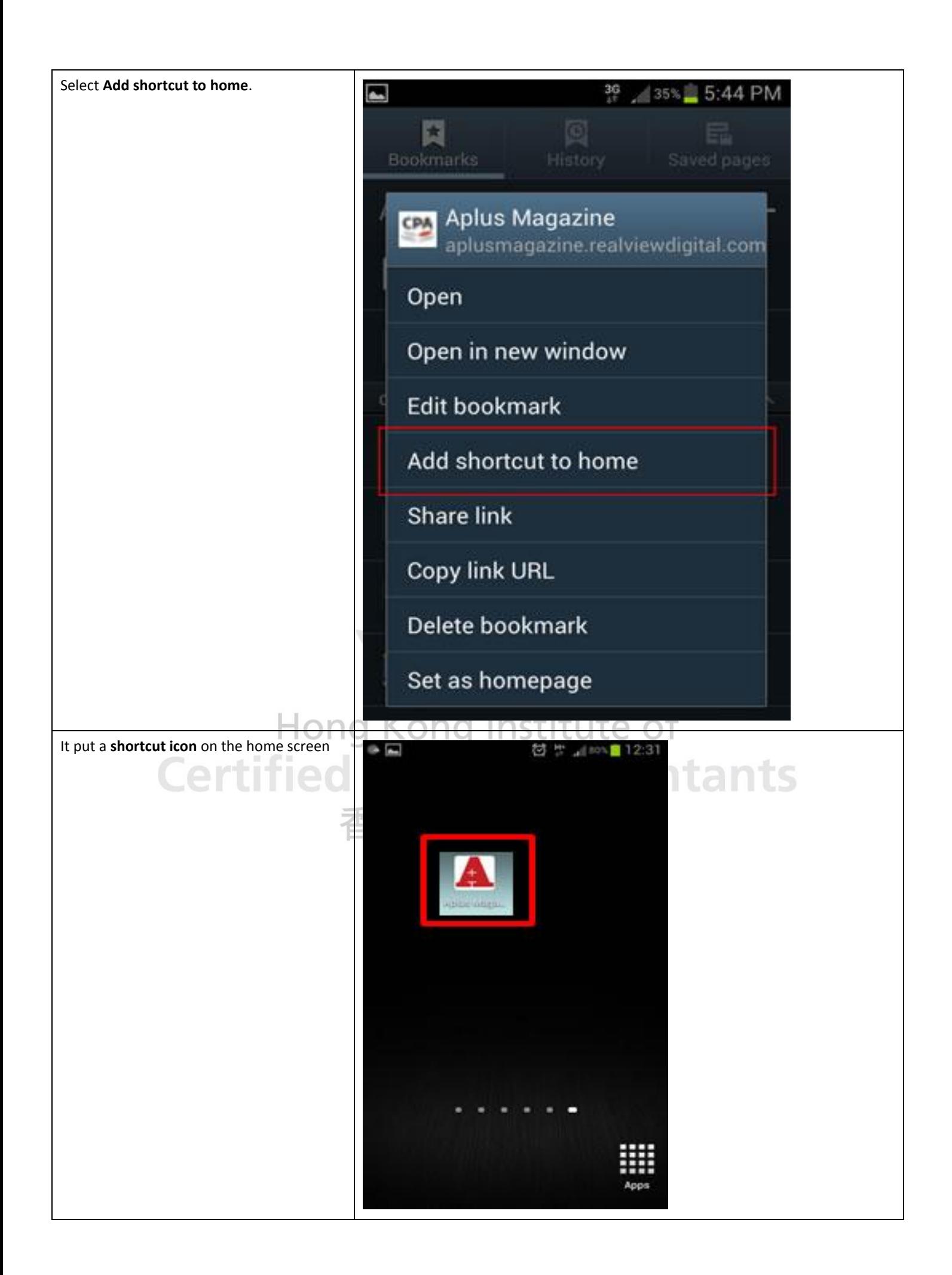